## 制限付一般競争入札について

※本方式については概要のみ説明いたします。

一関市で採用する「制限付一般競争入札」は、

• 入札前の「入札参加資格審査」(事前審査)

・開札後の「落札候補者の資格審査」(事後審査) の双方を実施します。

このため、システムとしては事前審査の仕組みを用いますが、 開札後は一旦保留として、落札候補者となった者が審査用の 書類を「電子入札のシステム外」で一関市に提出し、その審査 結果を受けて落札者が決定します。

※落札候補者は「保留通知書」で通知します。

※第一候補者が落札できない場合は、第二候補者以降の 審査を行います。その際にも「保留通知書」で通知します。

それぞれのタイミングで添付、提出する書類については、入札 公告等で指示されたものを添付、提出してください。 そのおおしょう

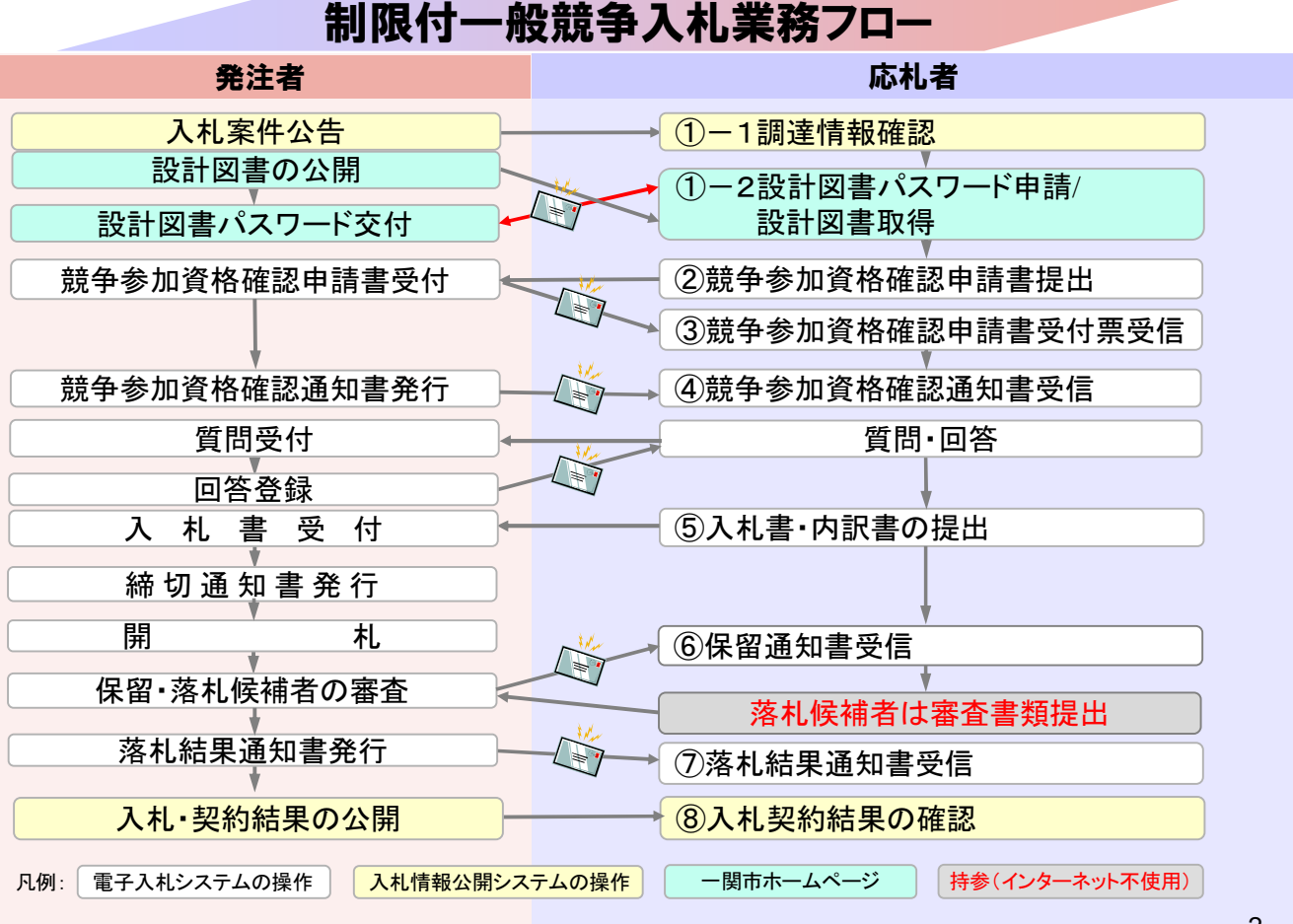

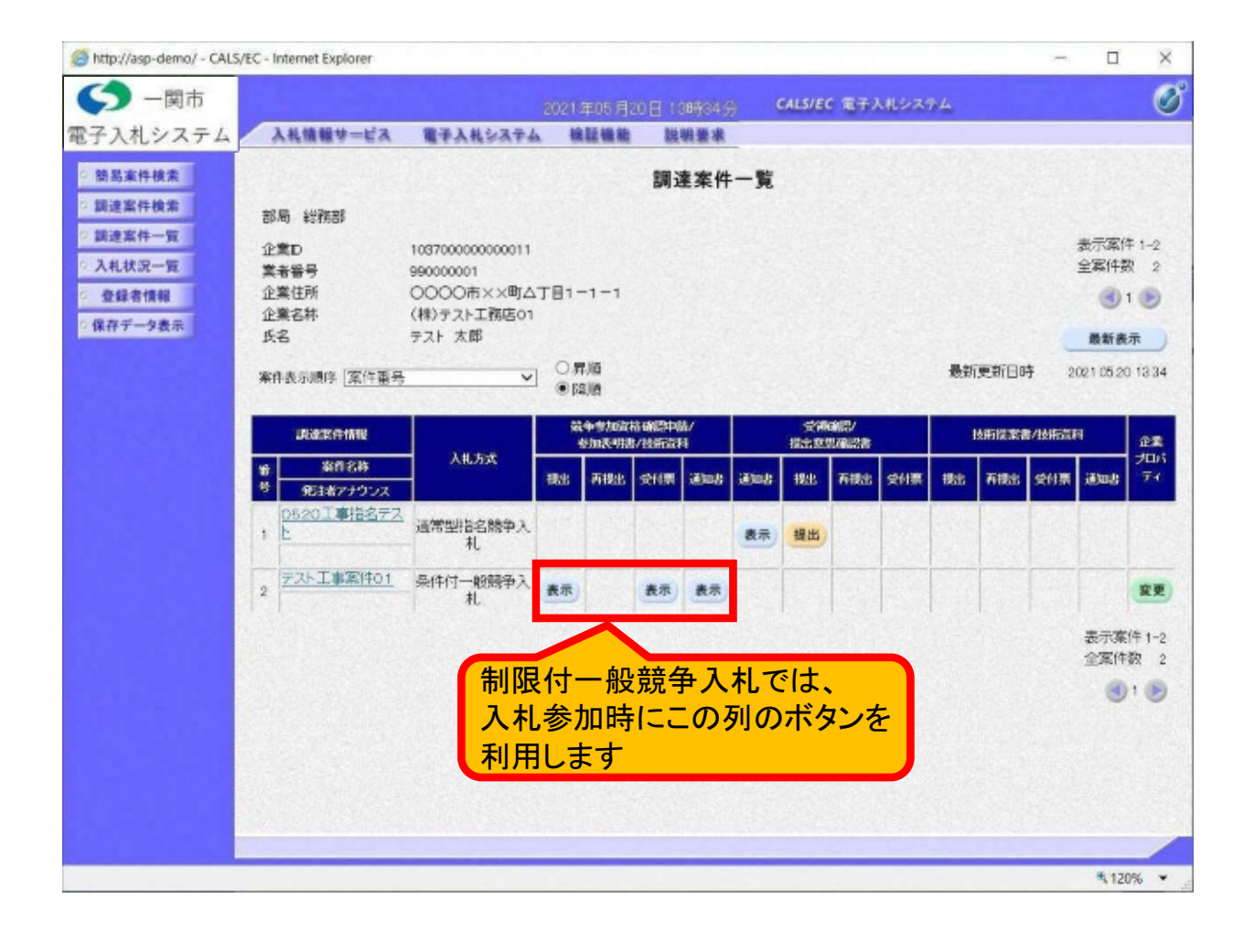

http://asp-demo/ - CALS/EC - Internet Explorer  $\frac{1}{2}$  $\Box$  $\times$ (5) 一関市 Ø CALS/EC 電子入札システム 2020年12月04日 09時31分 電子入札システム 入札情報サービス 電子入札システム 説明要求 ○ 簡易案件検索 入札状況一覧 調達案件検索 企業ID 1036000000000011 **未示室件 1-1** 調達案件一覧 莱者番号 990000001 全案件数 1 企業名称 (株)テスト工務店01 入札状况一覧  $\odot$   $\odot$ 氏名 テスト 1太郎 登録者情報 ▽ ○昇順 案件表示順序 | 案件番号 最新表示 ○保存データ表示 最新更新日時 2020.12.04 09:31 企業 番号 受付票/通知者<br>一覧 辞選<br>申請書 資格確認<br>中語書 案件名称 入礼方式 再入礼/ 辞退届 摘要 un 学习 条件付一般競<br>争入札 事是 1 工事条件付一般競争入札 変更 表示 未参照有 表示案件 1-1 全案件数 1  $910$ 保留通知書は「受付票/通知書一覧」列の 表示ボタンから確認できます4

3

€ 125% ▼

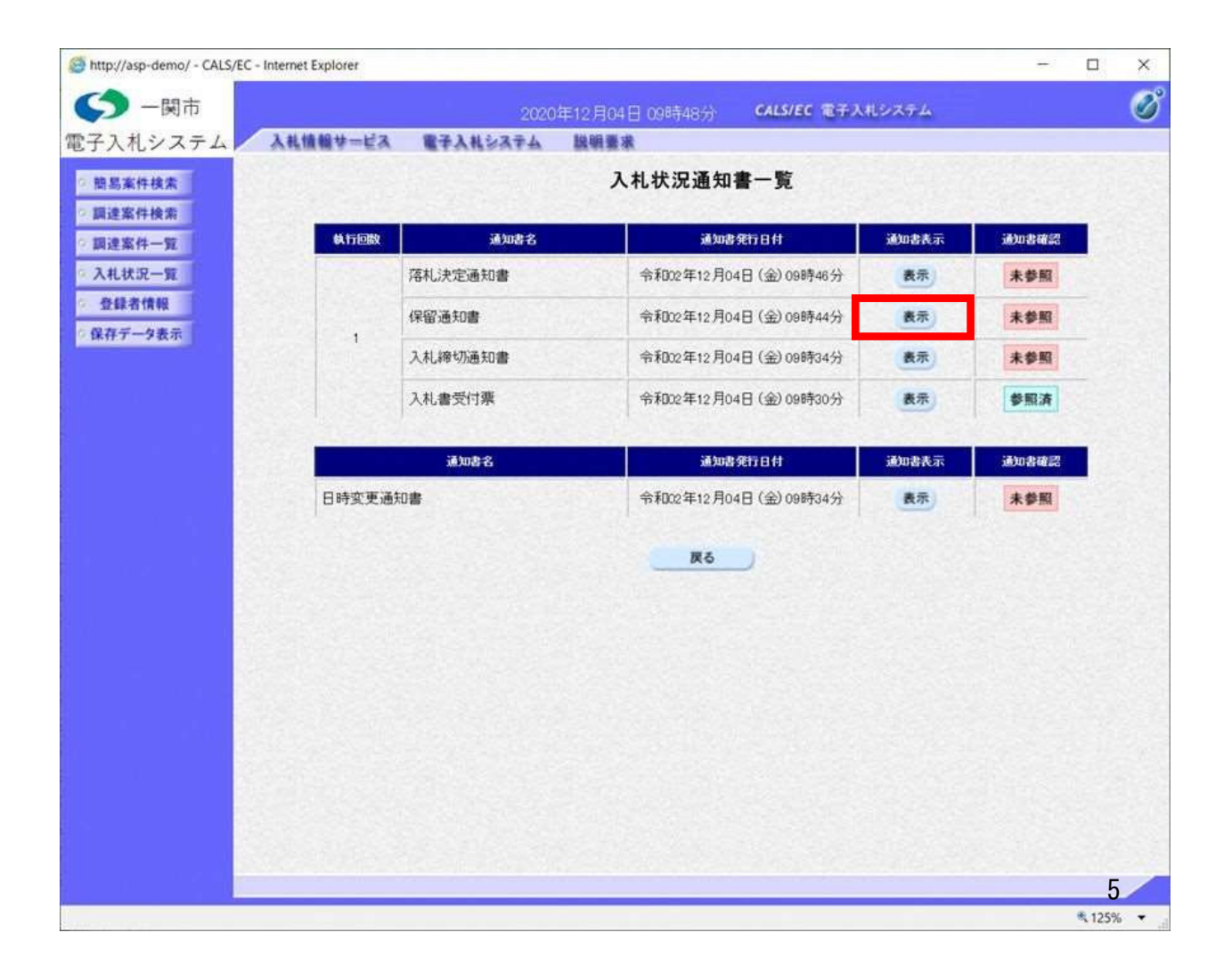

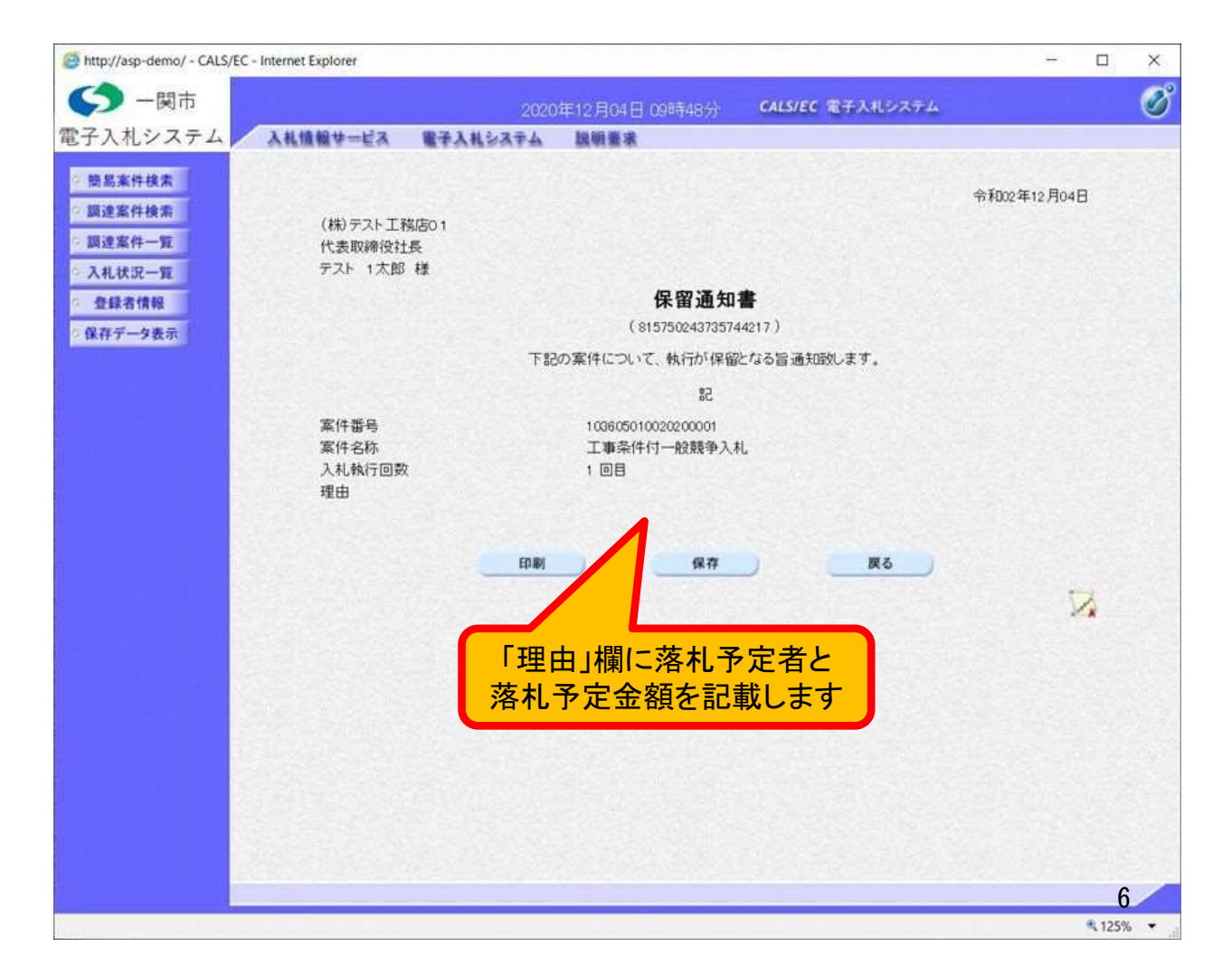